# **Unit 5: Microsoft PowerPoint (Graphic Presentation Software)**

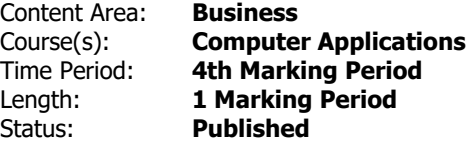

# **Unit Overview**

Student will synthesize and apply the fundamental, and most commonly used, features of Microsoft PowerPoint (graphic presentation software).

## **Transfer**

Students will be able to independently use their learning to...

-create effective and professional presentations for both personal and business use.

# **Meaning**

# **Understandings**

Students will understand...

-"Graphic presentation," "PowerPoint," and basic PowerPoint terminology. Identify the primary applications of PowerPoint.

-Basic features of PowerPoint and of the PowerPoint screen/window.

-Navigating PowerPoint (the PowerPoint screen, dialog boxes, and relevant features) via mouse and keyboard interface.

-Basic PowerPoint skills. (Including: opening, creating, saving, and printing presentations; inserting, selecting, editing, and formatting slide contents; utilizing writing/reviewing tools; and applying headers/footers.)

-Various views in PowerPoint.

-Presentations both from scratch and automatically using basic PowerPoint features.

-Templates, master slides, and global PowerPoint features.

-Graphics/illustrations (These may include: WordArt, Pictures, Shapes, Text Boxes, Charts, and Smart Art.)

-Tables.

-Basic media features to customize a presentation.

-Basic design, animation, transition, and slide show features to customize a presentation.

-Supporting applications/equipment with PowerPoint. (These may include: other Microsoft applications, the internet, scanner, digital camera, storage devices, and/or drawing programs such as Paint.)

-Appropriate PowerPoint features/skills to create a variety of presentation types. (These may include: formal, informal, persuasive, and/or informative presentations. These presentations may be student controlled, timed, or interactive). The student will demonstrate the appropriate use of skills to create effective and professional presentations.

-Workplace and personal needs with corresponding PowerPoint features.

-Troubleshooting common PowerPoint problems.

# **Essential Questions**

Students will keep considering...

-What are the fundamental, and most commonly used, features of Microsoft PowerPoint? How can I apply these PowerPoint features to be productive in the workplace and in my personal life?

# **Application of Knowledge and Skill**

## **Students will know...**

Students will know...

-Define and apply"Graphic presentation," "PowerPoint," and basic PowerPoint terminology. Identify the primary applications of PowerPoint.

-Identify and explain basic features of PowerPoint and of the PowerPoint screen/window.

-Assess and interact with PowerPoint (the PowerPoint screen, dialog boxes, and relevant features) via mouse and keyboard interface.

-Apply basic PowerPoint skills. (Including: opening, creating, saving, and printing presentations; inserting, selecting, editing, and formatting slide contents; utilizing writing/reviewing tools; and applying headers/footers.)

-Identify and apply various views in PowerPoint.

-Create presentations both from scratch and automatically using basic PowerPoint features.

-Assess and apply templates, master slides, and global PowerPoint features.

-Assess and apply Graphics/illustrations (These may include: WordArt, Pictures, Shapes, Text Boxes, Charts, and Smart Art.)

-Tables.

-Basic media features to customize a presentation.

-Basic design, animation, transition, and slide show features to customize a presentation.

-Supporting applications/equipment with PowerPoint. (These may include: other Microsoft applications, the internet, scanner, digital camera, storage devices, and/or drawing programs such as Paint.)

-Appropriate PowerPoint features/skills to create a variety of presentation types. (These may include: formal, informal, persuasive, and/or informative presentations. These presentations may be student controlled, timed, or interactive). The student will demonstrate the appropriate use of skills to create effective and professional presentations.

-Workplace and personal needs with corresponding PowerPoint features.

-Troubleshooting common PowerPoint problems.

# **Students will be skilled at...**

Students will ...

-Define "graphic presentation," "PowerPoint," and basic PowerPoint terminology. Identify the primary applications of PowerPoint.

-Identify and explain the basic features of PowerPoint and of the PowerPoint screen/window.

-Assess and interact with PowerPoint (the PowerPoint screen, dialog boxes, and relevant features) via mouse and keyboard interface.

-Apply basic PowerPoint skills. (Including: opening, creating, saving, and printing presentations; inserting, selecting, editing, and formatting slide contents; utilizing writing/reviewing tools; and applying headers/footers.)

-Identify and apply the various views in PowerPoint.

-Create presentations both from scratch and automatically using basic PowerPoint features.

-Assess and apply templates, master slides, and global PowerPoint features.

-Assess and apply graphics/illustrations (These may include: WordArt, Pictures, Shapes, Text Boxes, Charts, and Smart Art.)

-Design, create and populate tables.

-Assess and apply basic media features to customize a presentation.

-Assess and apply basic design, animation, transition, and slide show features to customize a presentation.

-Assess and integrate supporting applications/equipment with PowerPoint. (These may include: other Microsoft applications, the internet, scanner, digital camera, storage devices, and/or drawing programs such as Paint.)

-Assess and apply the appropriate PowerPoint features/skills to create a variety of presentation types. (These may include: formal, informal, persuasive, and/or informative presentations. These presentations may be student controlled, timed, or interactive). The student will demonstrate the appropriate use of skills to create effective and professional presentations.

-Synthesize workplace and personal needs with corresponding PowerPoint features.

-Analyze and troubleshoot common PowerPoint problems.

## **Academic Vocabulary**

Slide show, view, slide sorter, animation, transition, sound, video, presentation view, etc.

#### **Learning Goal 1**

Student will synthesize and apply the fundamental, and most commonly used, features of Microsoft PowerPoint (graphic presentation software).

• Student will synthesize and apply the fundamental, and most commonly used, features of Microsoft PowerPoint (graphic presentation software).

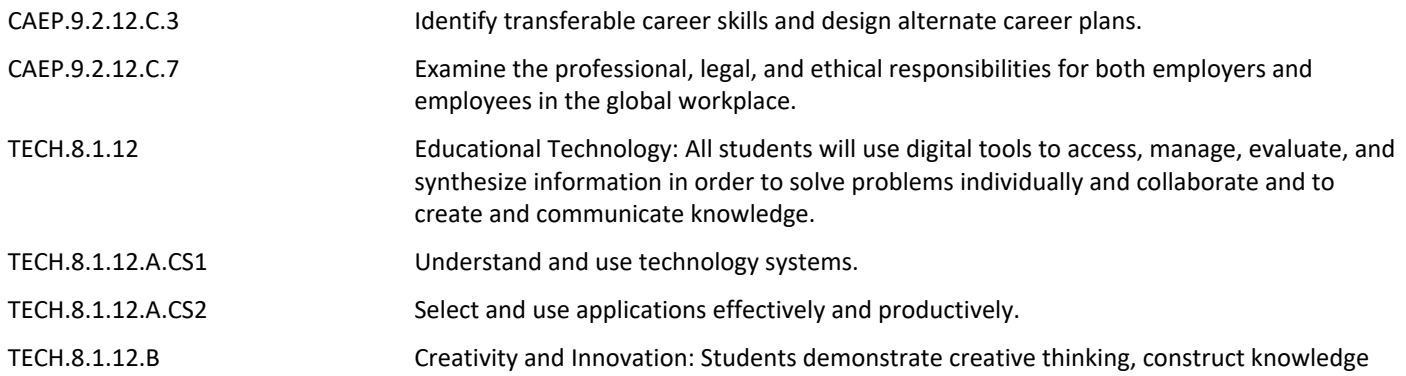

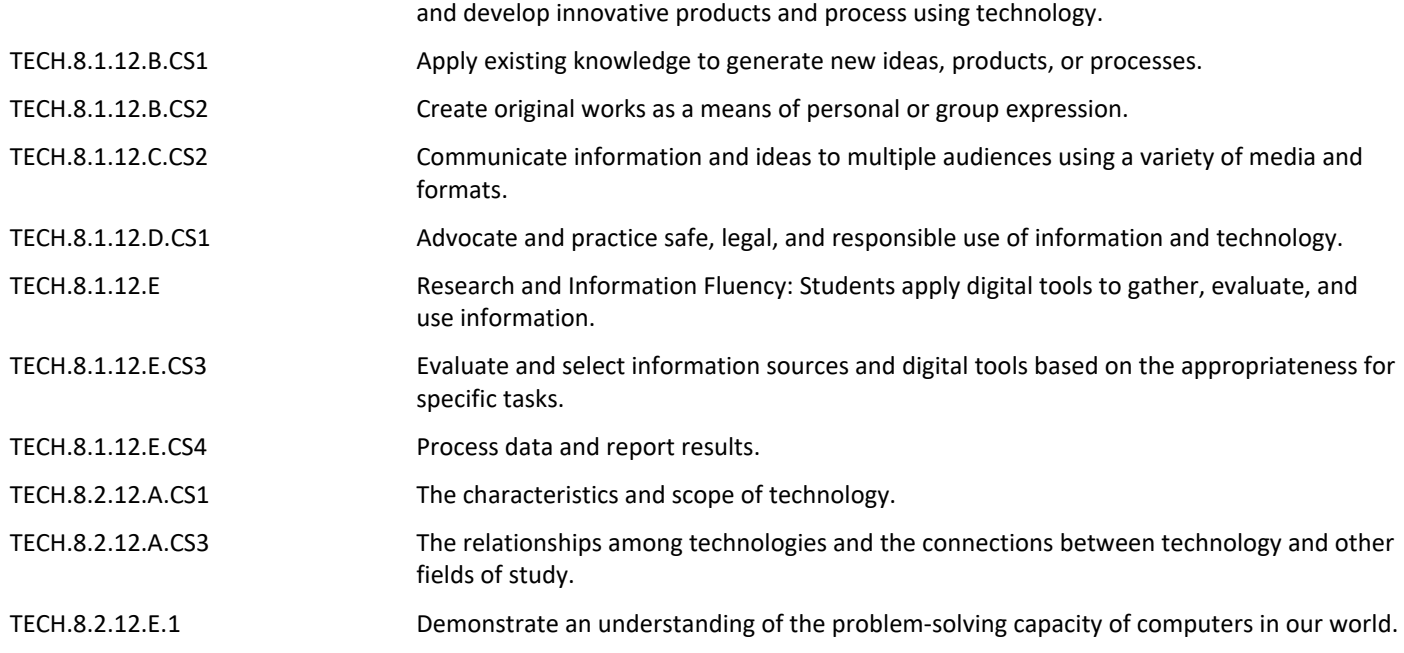

#### **Target 1**

Define "graphic presentation," "PowerPoint," and basic PowerPoint terminology. Identify the primary applications of PowerPoint.

• Define "graphic presentation," "PowerPoint," and basic PowerPoint terminology. Identify the primary applications of PowerPoint.

## **Target 2**

Identify and explain the basic features of PowerPoint and of the PowerPoint screen/window.

• Identify and explain the basic features of PowerPoint and of the PowerPoint screen/window. **.**

## **Target 3**

Assess and interact with PowerPoint (the PowerPoint screen, dialog boxes, and relevant features) via mouse and keyboard interface.

• Assess and interact with PowerPoint (the PowerPoint screen, dialog boxes, and relevant features) via mouse and keyboard interface.

#### **Target 4**

Apply basic PowerPoint skills. (Including: opening, creating, saving, and printing presentations; inserting, selecting, editing, and formatting slide contents; utilizing writing/reviewing tools; and applying headers/footers.)

• Apply basic PowerPoint skills. (Including: opening, creating, saving, and printing presentations; inserting, selecting, editing, and formatting slide contents; utilizing writing/reviewing tools; and applying headers/footers.)

#### **Target 5**

Identify and apply the various views in PowerPoint.

• Identify and apply the various views in PowerPoint. **.**

#### **Target 6**

Create presentations both from scratch and automatically using basic PowerPoint features.

• Create presentations both from scratch and automatically using basic PowerPoint features. **.**

#### **Target 7**

Assess and apply templates, master slides, and global PowerPoint features.

• Assess and apply templates, master slides, and global PowerPoint features. **.**

## **Target 8**

Assess and apply graphics/illustrations (These may include: WordArt, Pictures, Shapes, Text Boxes, Charts, and Smart Art.)

• Assess and apply graphics/illustrations (These may include: WordArt, Pictures, Shapes, Text Boxes, Charts, and Smart Art.)

## **Target 9**

Design, create and populate tables.

• Design, create and populate tables. **.**

#### **Target 10**

Assess and apply basic media features to customize a presentation.

• Assess and apply basic media features to customize a presentation. **.**

Assess and apply basic design, animation, transition, and slide show features to customize a presentation.

• Assess and apply basic design, animation, transition, and slide show features to customize a presentation.

#### **Target 12**

Assess and integrate supporting applications/equipment with PowerPoint. (These may include: other Microsoft applications, the internet, scanner, digital camera, storage devices, and/or drawing programs such as Paint.)

• Assess and integrate supporting applications/equipment with PowerPoint. (These may include: other Microsoft applications, the internet, scanner, digital camera, storage devices, and/or drawing programs such as Paint.)

#### **Target 13**

Assess and apply the appropriate PowerPoint features/skills to create a variety of presentation types. (These may include: formal, informal, persuasive, and/or informative presentations. These presentations may be student controlled, timed, or interactive). The student will demonstrate the appropriate use of skills to create effective and professional presentations.

• Assess and apply the appropriate PowerPoint features/skills to create a variety of presentation types. (These may include: formal, informal, persuasive, and/or informative presentations. These presentations may be student controlled, timed, or interactive). The student will demonstrate the appropriate use of skills to create effective and professional presentations.

#### **Target 14**

Synthesize workplace and personal needs with corresponding PowerPoint features.

• Synthesize workplace and personal needs with corresponding PowerPoint features. **.**

## **Target 15**

Analyze and troubleshoot common PowerPoint problems.

• Analyze and troubleshoot common PowerPoint problems. **.**

# **Summative Assessment**

- Applied Projects **.**
- Applied Quiz/Test **.**
- Optional Classroom Survey **.**
- Optional Written Quiz/Test **.**

## **Formative Assessment and Performance Opportunities**

- Applied Activities/Projects **.**
- Guided Practice **.**
- Peer Review **.**
- Reflective Discussion **.**
- Teacher Observation **.**

# **Accommodations/Modifications**

- Application problems for extra practice **.**
- Scenarios for critical thinking **.**
- Student collaboration to reinforce Powerpoint skills and features **.**

## **Unit Resources**

- Guest Speakers **.**
- Internet Resources **.**
- Technology Software & Hardware **.**
- Textbooks **.**
- Videos **.**

# **Interdisciplinary Connections**

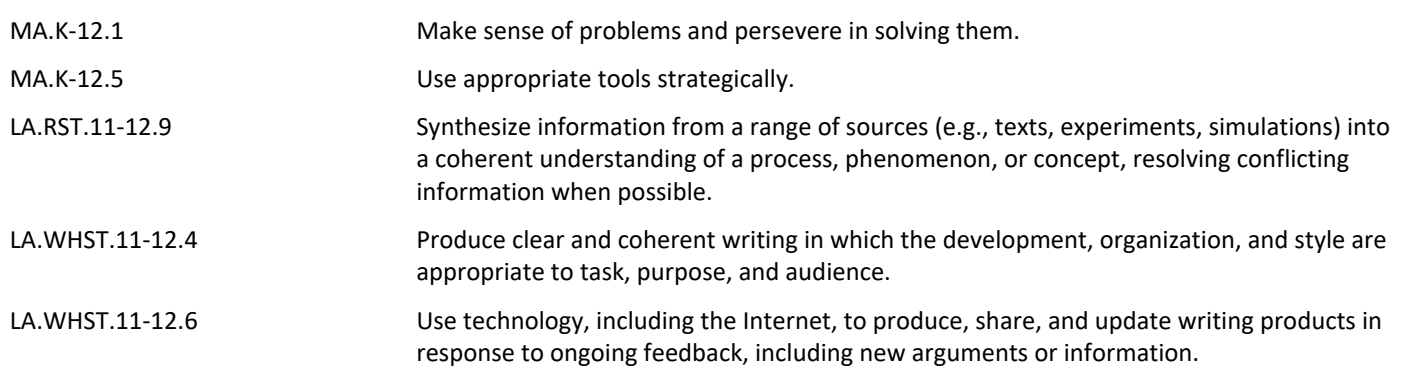